## **PIpeline - Issues**

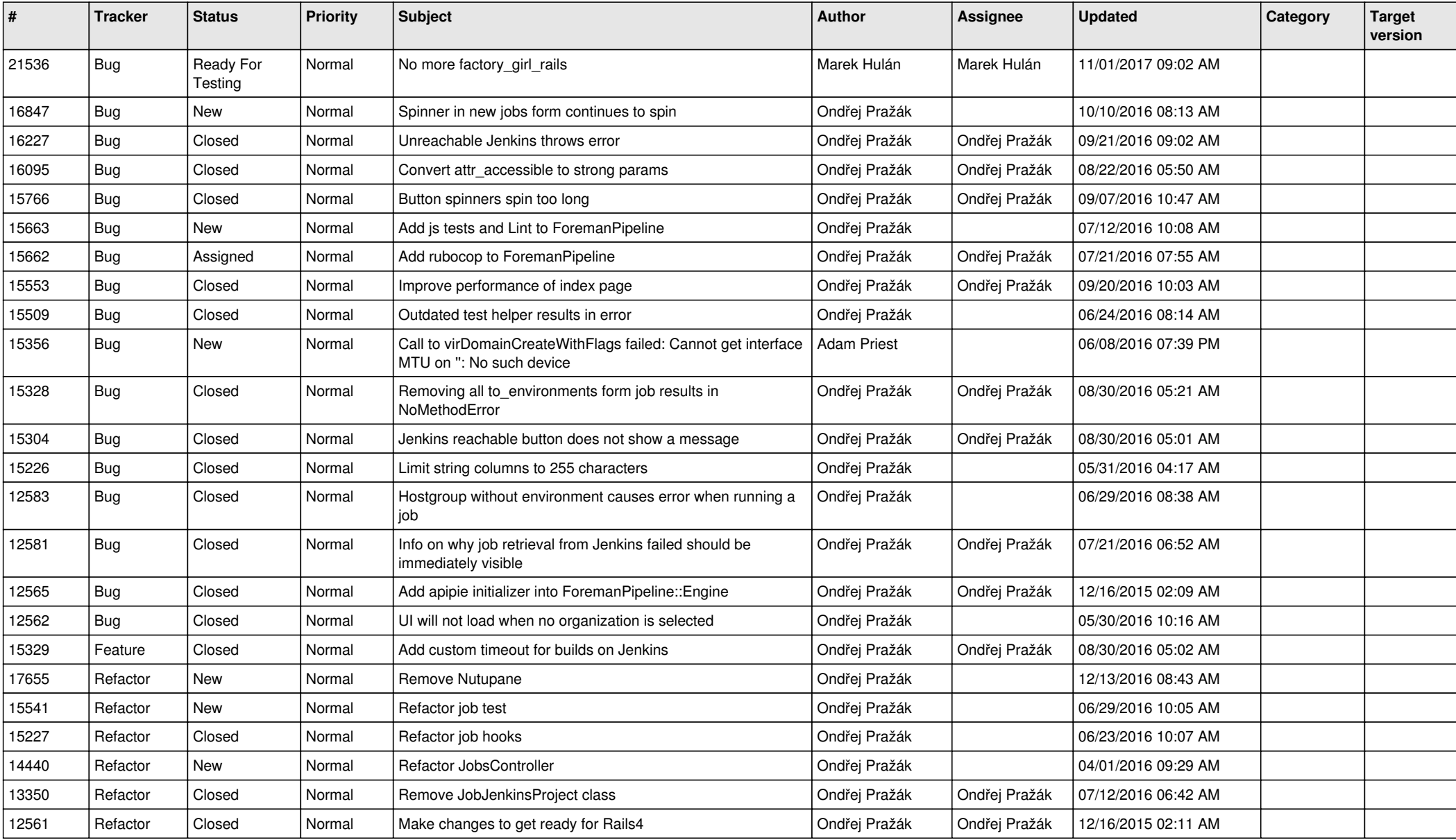